# Package 'GPLTR'

April 10, 2022

<span id="page-0-0"></span>Type Package

Title Generalized Partially Linear Tree-Based Regression Model

Version 1.3

Date 2022-04-10

Author Cyprien Mbogning <cyprien.mbogning@inserm.fr> and Wilson Toussile

Maintainer Cyprien Mbogning <cyprien.mbogning@gmail.com>

Description Combining a generalized linear model with an additional tree part on the same scale. A four-step procedure is proposed to fit the model and test the joint effect of the selected tree part while adjusting on confounding factors. We also proposed an ensemble procedure based on the bagging to improve prediction accuracy and computed several scores of importance for variable selection.

License GPL  $(>= 2.0)$ 

LazyLoad yes

Depends rpart , parallel

NeedsCompilation no

Repository CRAN

Date/Publication 2022-04-09 22:32:28 UTC

## R topics documented:

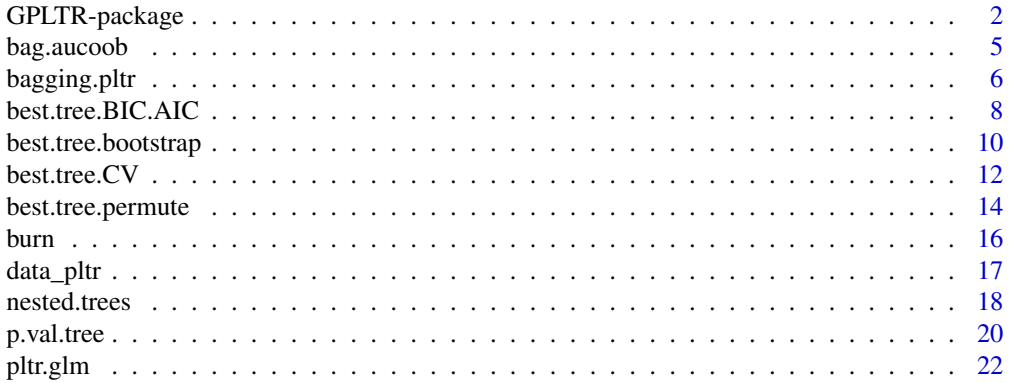

<span id="page-1-0"></span>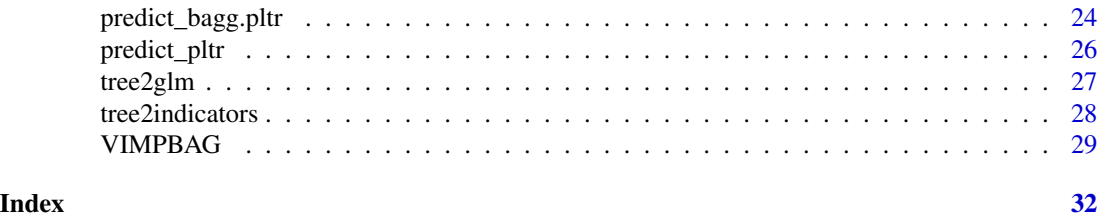

GPLTR-package *Fit a generalized partially linear tree-based regression model*

### Description

Combining a generalized linear model with an additional tree part on the same scale. A four-step procedure is proposed to fit the model and test the joint effect of the selected tree part while adjusting on confounding factors. We also proposed an ensemble procedure based on the bagging to improve prediction accuracy and computed several scores of importance for variable selection.

## Details

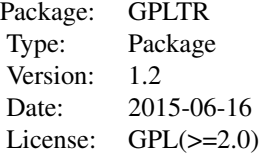

#### Author(s)

Cyprien Mbogning and Wilson Toussile

Maintainer: Cyprien Mbogning <cyprien.mbogning@gmail.com>

#### References

Mbogning, C., Perdry, H., Broet, P.: A Bagged partially linear tree-based regression procedure for prediction and variable selection. Human Heredity (To appear), (2015)

Mbogning, C., Perdry, H., Toussile, W., Broet, P.: A novel tree-based procedure for deciphering the genomic spectrum of clinical disease entities. Journal of Clinical Bioinformatics 4:6, (2014)

Terry M. Therneau, Elizabeth J. Atkinson (2013) An Introduction to Recursive Partitioning Using the RPART Routines. Mayo Foundation.

Chen, J., Yu, K., Hsing, A., Therneau, T.M.: A partially linear tree-based regression model for assessing complex joint gene-gene and gene-environment effects. Genetic Epidemiology 31, 238- 251 (2007)

## GPLTR-package 3

#### Examples

```
##%%%%%%%%%%%%%%%%%%%%%%%%%%%%%%%%%%%%%%%%%%%%%%%%%%%%%%%%%%%%%%%%%%%%
## Example on a public dataset: the burn data
##%%%%%%%%%%%%%%%%%%%%%%%%%%%%%%%%%%%%%%%%%%%%%%%%%%%%%%%%%%%%%%%%%%%%
## The burn data are also displayed in the KMsurv package
##%%%%%%%%%%%%%%%%%%%%%%%%%%%%%%%%%%%%%%%%%%%%%%%%%%%%%%%%%%%%%%%%%%%%
## Not run:
data(burn)
## Build the rpart tree with all the variables
 rpart.burn <- rpart(D2 \sim Z1 + Z2 + Z3 + Z4 + Z5 + Z6 + Z7 + Z8 + Z9+ 210 + 211, data = burn, method = "class")
plot(rpart.burn, main = 'rpart tree')
 text(rpart.burn, xpd = TRUE, cex = .6, use.n = TRUE)## fit the PLTR model after adjusting on gender (Z2) using the proposed method
args.rpart \leq - list(minbucket = 10, maxdepth = 4, cp = 0, maxcompete = 0,
                   maxsurrogate = 0)family <- "binomial"
X.nameS = "Z2"Y.name = "D2"G.names = c('Z1','Z3','Z4','Z5','Z6','Z7','Z8','Z9','Z10','Z11')
pltr.burn <- pltr.glm(burn, Y.name, X.names, G.names, args.rpart = args.rpart,
                   family = family, iterMax = 4, iterMin = 3, verbose = FALSE)
## Prunned back the maximal tree using either the BIC or the AIC criterion
pltr.burn_prun <- best.tree.BIC.AIC(xtree = pltr.burn$tree, burn, Y.name,
                                    X.names, family = family)
## plot the BIC selected tree
plot(pltr.burn_prun$tree$BIC, main = 'BIC selected tree')
text(pltr.burn_prun$tree$BIC, xpd = TRUE, cex = .6, col = 'blue')
## Summary of the selected tree by a BIC criterion
summary(pltr.burn_prun$tree$BIC)
## Summary of the final selected pltr model
summary(pltr.burn_prun$fit_glm$BIC)
## fit the PLTR model after adjusting on gender (Z2) using the parametric
## bootstrap method
## set numWorkers = 1 on a windows plateform
```

```
args.parallel = list(numWorkers = 10)
best_bootstrap <- best.tree.bootstrap(pltr.burn$tree, burn, Y.name, X.names,
          G.names, B = 2000, BB = 2000, args.rpart = args.rpart, epsi = 0.008,
          iterMax = 6, iterMin = 5, family = family, LEVEL = 0.05, LB = FALSE,
              args.parallel = args.parallel, verbose = FALSE)
 plot(best_bootstrap$selected_model$tree, main = 'original method')
 text(best_bootstrap$selected_model$tree, xpd = TRUE)
## Bagging a set of basic unprunned pltr predictors
# ?bagging.pltr
Bag.burn <- bagging.pltr(burn, Y.name, X.names, G.names, family,
              args.rpart,epsi = 0.01, iterMax = 4, iterMin = 3,
             Bag = 10, verbose = FALSE, doprune = FALSE)
## The thresshold values used
Bag.burn$CUT
## The set of PLTR models in the bagging procedure
PLTR_BAG.burn <- Bag.burn$Glm_BAG
## The set of trees in the bagging procedure
TREE_BAG.burn <- Bag.burn$Tree_BAG
## Use the bagging procedure to predict new features
# ?predict_bagg.pltr
Pred_Bag.burn <- predict_bagg.pltr(Bag.burn, Y.name, newdata = burn,
                 type = "response", thresshold = seq(0, 1, by = 0.1))
## The confusion matrix for each thresshold value using the majority vote
Pred_Bag.burn$CONF1
## The prediction error for each thresshold value
Pred_Bag.burn$PRED_ERROR1
## Compute the variable importances using the bagging procedure
Var_Imp_BAG.burn <- VIMPBAG(Bag.burn, burn, Y.name)
## Importance score using the permutaion method for each thresshold value
Var_Imp_BAG.burn$PIS
## Shadow plot of three proposed scores
```
## <span id="page-4-0"></span>bag.aucoob 5

```
par(mfrow=c(1,3))
barplot(Var_Imp_BAG.burn$PIS$CUT5, main = 'PIS', horiz = TRUE, las = 1,
       cex.names = .8, col = 'lightblue')barplot(Var_Imp_BAG.burn$DIS, main = 'DIS', horiz = TRUE, las = 1,
       cex.names = .8, col = 'grey')barplot(Var_Imp_BAG.burn$DDIS, main = 'DDIS', horiz = TRUE, las = 1,
       cex.name = .8, col = 'purple')## End(Not run)
```
bag.aucoob *AUC on the Out Of Bag samples*

## Description

Compute the AUC on the OOB samples of the bagging procedure for the binomial family. The true and false positive rates are also returned and could be helpfull for plotting the ROC curves.

## Usage

bag.aucoob(bag\_pltr, xdata, Y.name)

## Arguments

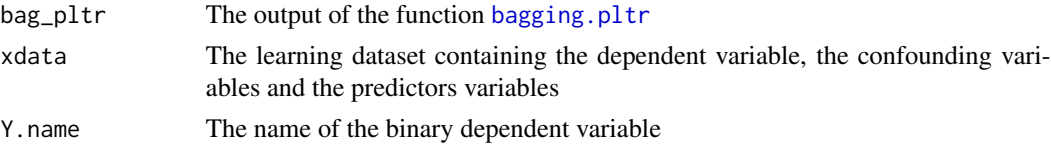

## Details

The thresshold values used for computing the AUC are defined when building the bagging predictor. see [bagging.pltr](#page-5-1) for the convenient parameterization.

#### Value

A list of 4 elements

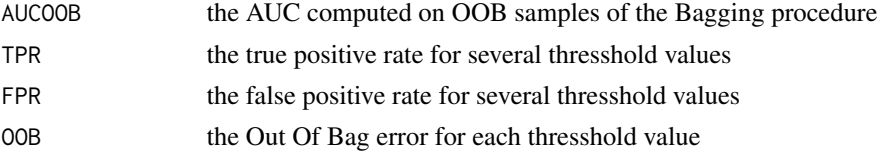

#### Note

The plot of the ROC curve is straighforward using the TPR and FPR obtained with the function bag.aucoob

## <span id="page-5-0"></span>Author(s)

Cyprien Mbogning

## References

Mbogning, C., Perdry, H., Broet, P.: A Bagged partially linear tree-based regression procedure for prediction and variable selection (submitted 2014)

#### Examples

##

<span id="page-5-1"></span>bagging.pltr *bagging pltr models*

## Description

bagging procedure to agregate several PLTR models for accurate prediction and variable selection

#### Usage

```
bagging.pltr(xdata, Y.name, X.names, G.names, family = "binomial",
args.rpart,epsi = 0.001, iterMax = 5, iterMin = 3, LB = FALSE,
args.parallel = list(numWorks = 1),Bag = 20, Pred_Data = data.frame(), verbose = TRUE, doprune = FALSE
, thresshold = seq(0, 1, by = 0.1)
```
#### Arguments

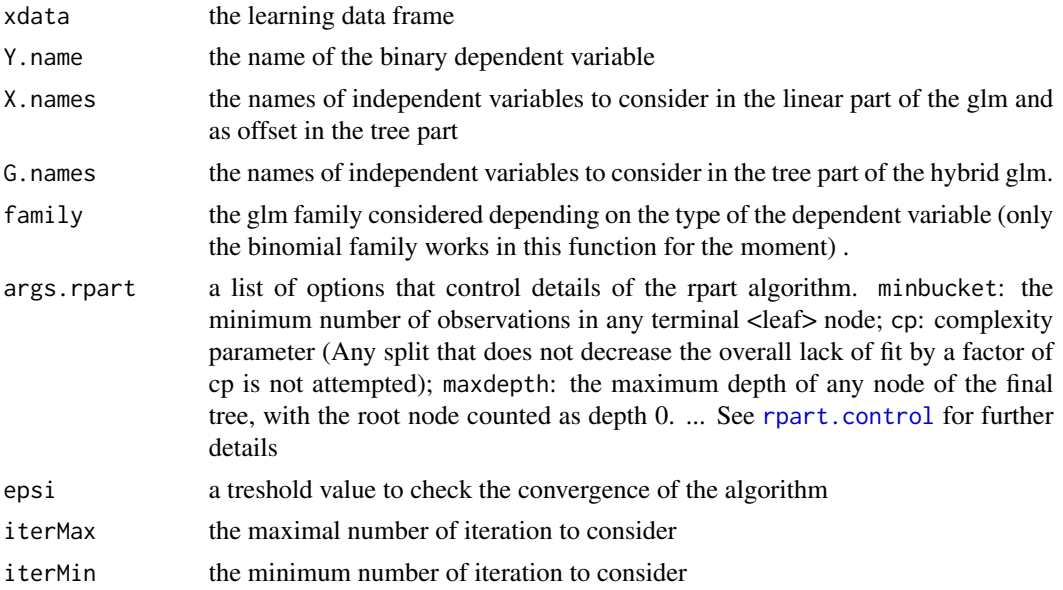

## <span id="page-6-0"></span>bagging.pltr 7

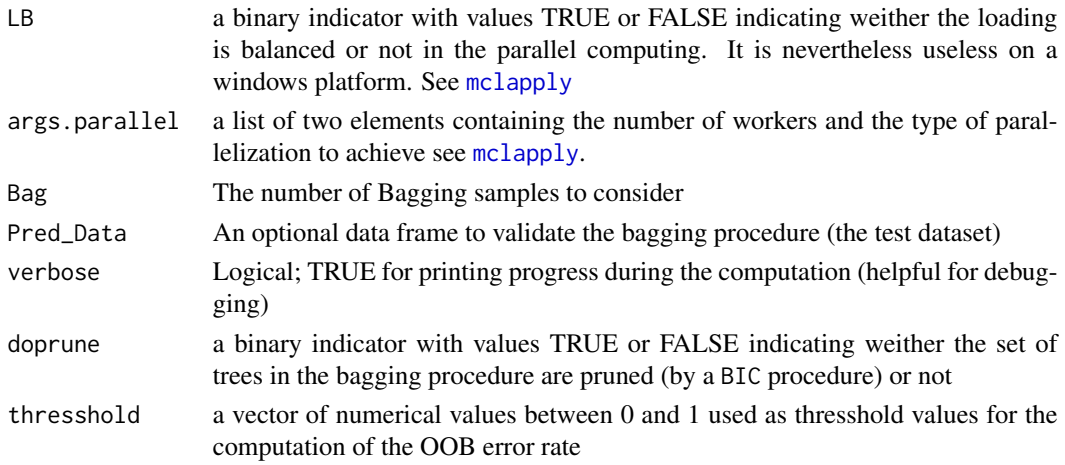

## Details

For the Bagging procedure, it is mendatory to set maxcompete =  $0$  and maxsurrogate =  $0$  within the rpart arguments. This will ensured the correct calculation of the importance of variables.

## Value

A list with eleven elements

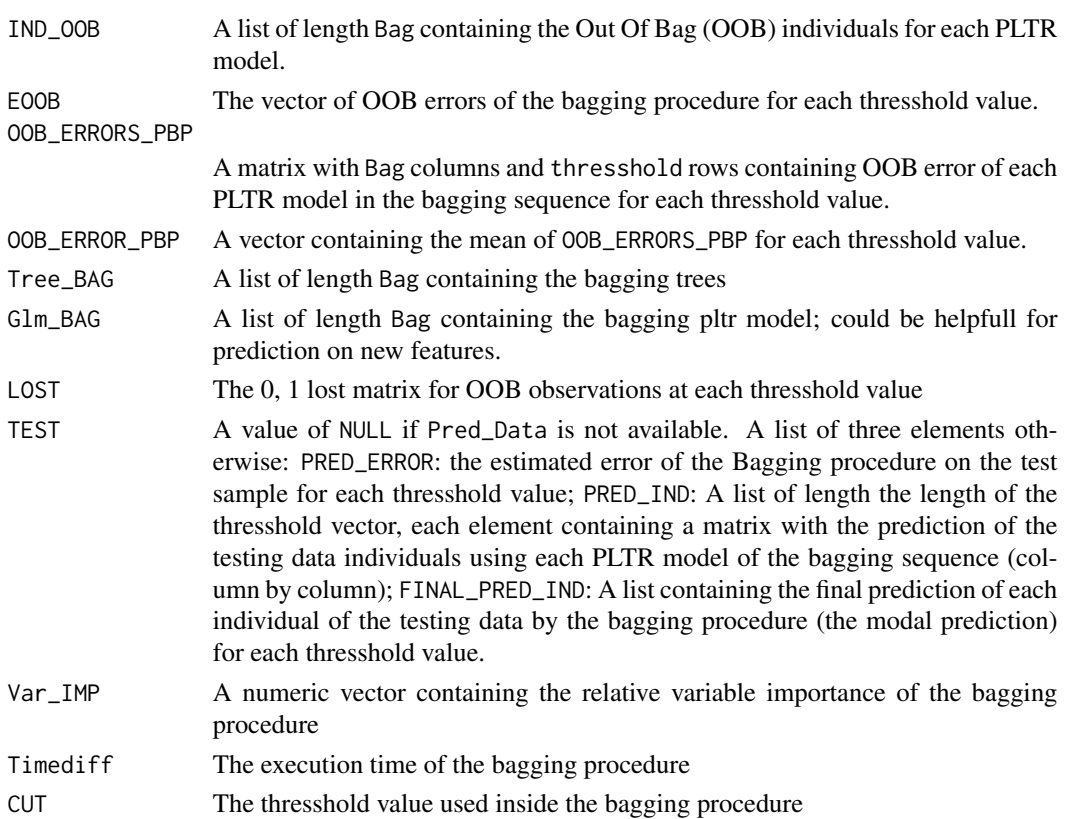

#### <span id="page-7-0"></span>Author(s)

Cyprien Mbogning

#### References

Mbogning, C., Perdry, H., Broet, P.: A Bagged partially linear tree-based regression procedure for prediction and variable selection. Human Heredity (To appear) (2015)

Leo Breiman: Bagging Predictors. Machine Learning, 24, 123-140 (1996)

## See Also

[predict\\_bagg.pltr](#page-23-1)

#### Examples

```
## Not run:
##load the data set
data(burn)
## set the parameters
args.rpart <- list(minbucket = 10, maxdepth = 4, cp = 0, maxsurrogate = 0)
family <- "binomial"
Y.name \leq "D2"
X.nameS < - "Z2"
G.names <- c('Z1','Z3','Z4','Z5','Z6','Z7','Z8','Z9','Z10','Z11')
args.parallel = list(numWorkers = 1)
## Bagging a set of basic unprunned pltr predictors
Bag.burn <- bagging.pltr(burn, Y.name, X.names, G.names, family,
             args.rpart,epsi = 0.01, iterMax = 4, iterMin = 3,
             Bag = 20, verbose = FALSE, doprune = FALSE)
## End(Not run)
```
<span id="page-7-1"></span>best.tree.BIC.AIC *Prunning the Maximal tree*

## Description

this function is set to prune back the maximal tree by using the BIC or the AIC criterion.

#### Usage

```
best.tree.BIC.AIC(xtree, xdata, Y.name, X.names,
                  family = "binomial", verbose = TRUE)
```
## <span id="page-8-0"></span>best.tree.BIC.AIC 9

#### Arguments

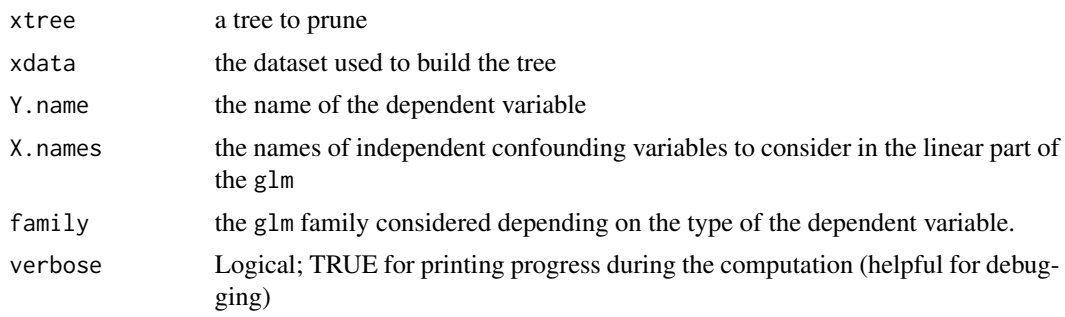

## Value

a list of four elements:

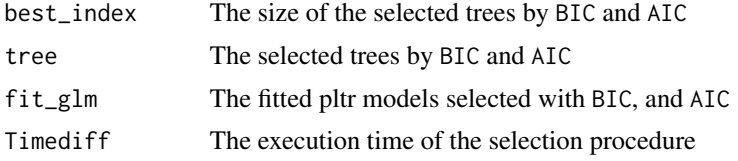

## Author(s)

Cyprien Mbogning and Wilson Toussile

#### References

Mbogning, C., Perdry, H., Toussile, W., Broet, P.: A novel tree-based procedure for deciphering the genomic spectrum of clinical disease entities. Journal of Clinical Bioinformatics 4:6, (2014)

Akaike, H.: A new look at the statistical model identification. IEEE Trans. Automat. Control AC-19, 716-723 (1974)

Schwarz, G.: Estimating the dimension of a model. The Annals of Statistics 6, 461-464 (1978)

#### See Also

[best.tree.CV](#page-11-1), [pltr.glm](#page-21-1)

## Examples

```
data(burn)
args.rpart <- list(minbucket = 10, maxdepth = 4, cp = 0, maxcompete = 0,
                   maxsurrogate = 0)family <- "binomial"
 X.names = "Z2"Y.name = "D2"G.names = c('Z1','Z3','Z4','Z5','Z6','Z7','Z8','Z9','Z10','Z11')
pltr.burn <- pltr.glm(burn, Y.name, X.names, G.names, args.rpart = args.rpart,
```

```
family = family, iterMax = 4, iterMin = 3, verbose = FALSE)
## Prunned back the maximal tree using either the BIC or the AIC criterion
pltr.burn_prun <- best.tree.BIC.AIC(xtree = pltr.burn$tree, burn, Y.name,
                                    X.names, family = family)
## plot the BIC selected tree
plot(pltr.burn_prun$tree$BIC, main = 'BIC selected tree')
text(pltr.burn_prun$tree$BIC, xpd = TRUE, cex = .6, col = 'blue')
## Not run:
##load the data set
data(data_pltr)
## Set the parameters
args.rpart \le list(minbucket = 40, maxdepth = 10, cp = 0)
family <- "binomial"
Y.name \leq - "Y"
X.nameS < - "G1"
G.names <- paste("G", 2:15, sep="")
## build a maximal tree
fit_pltr <- pltr.glm(data_pltr, Y.name, X.names, G.names, args.rpart = args.rpart,
                     family = family,iterMax = 5, iterMin = 3)
##prunned back the maximal tree by BIC or AIC criterion
tree_select <- best.tree.BIC.AIC(xtree = fit_pltr$tree,data_pltr,Y.name,
                                 X.names, family = family)
plot(tree_select$tree$BIC, main = 'BIC TREE')
text(tree_select$tree$BIC, minlength = 0L, xpd = TRUE, cex = .6)
```
## End(Not run)

<span id="page-9-1"></span>best.tree.bootstrap *parametric bootstrap on a pltr model*

#### Description

a parametric bootstrap procedure to select and test at the same time the selected tree

## <span id="page-10-0"></span>Usage

```
best.tree.bootstrap(xtree, xdata, Y.name, X.names, G.names, B = 10, BB = 10,
args.rpart = list(cp = 0, minbucket = 20, maxdepth = 10), epsi = 0.001,iterMax = 5, iterMin = 3, family = "binomial", LEVEL = 0.05, LB = FALSE,
args.parallel = list(numWorkers = 1), verbose = TRUE)
```
## Arguments

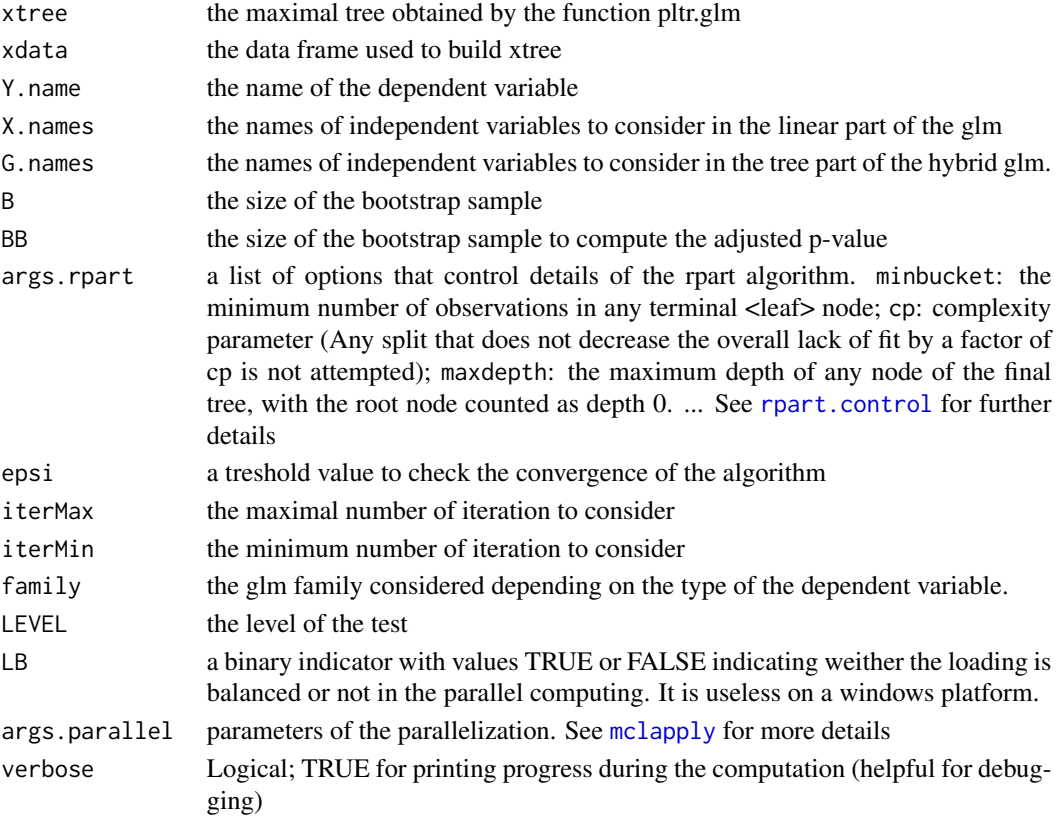

#### Value

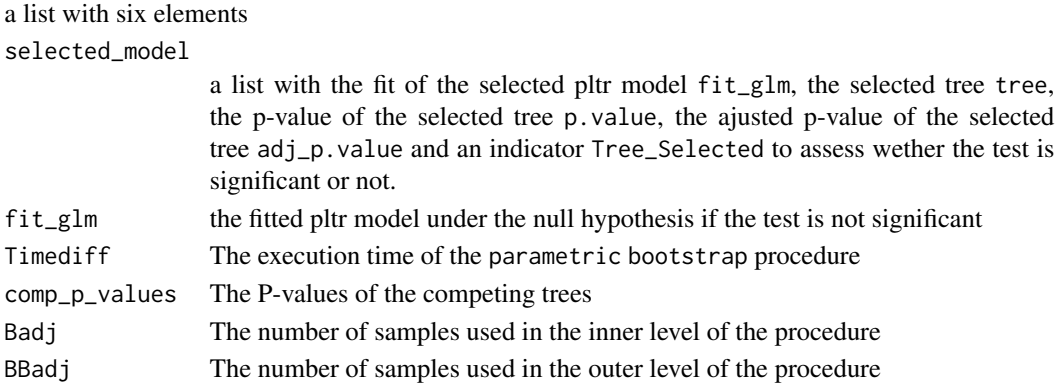

#### <span id="page-11-0"></span>Author(s)

Cyprien Mbogning and Wilson Toussile

#### References

Chen, J., Yu, K., Hsing, A., Therneau, T.M.: A partially linear tree-based regression model for assessing complex joint gene-gene and gene-environment effects. Genetic Epidemiology 31, 238- 251 (2007)

#### See Also

[p.val.tree](#page-19-1)

#### Examples

```
#load the data set
data(data_pltr)
args.rpart \le list(minbucket = 40, maxdepth = 10, cp = 0)
family <- "binomial"
Y.name \leftarrow "Y"
X.nameS < - "G1"
G.names <- paste("G", 2:15, sep="")
## Not run:
## build a maximal tree
fit_pltr <- pltr.glm(data_pltr, Y.name, X.names, G.names,
   args.rpart = args.rpart, family = family, iterMax = 5, iterMin = 3)
## select an test the selected tree by a parametric bootstrap procedure
args.parallel = list(numWorkers = 1, type = "PSOCK")
best_bootstrap <- best.tree.bootstrap(fit_pltr$tree, data_pltr, Y.name, X.names,
  G.names, B = 10, BB = 10, args.print = args.runpart, epsi = 0.001,
  iterMax = 5, iterMin = 3, family = family, LEVEL = 0.05, LB = FALSE,
  args.parallel = args.parallel)
## End(Not run)
```
<span id="page-11-1"></span>best.tree.CV *Prunning the Maximal tree*

#### Description

this function is set to prune back the maximal tree by using a K-fold cross-validation procedure.

#### Usage

```
best.tree.CV(xtree, xdata, Y.name, X.names, G.names, family = "binomial",
args.rpart = list(cp = 0, minbucket = 20, maxdepth = 10), epsi = 0.001,
iterMax = 5, iterMin = 3, ncv = 10, verbose = TRUE)
```
## <span id="page-12-0"></span>best.tree.CV 13

## Arguments

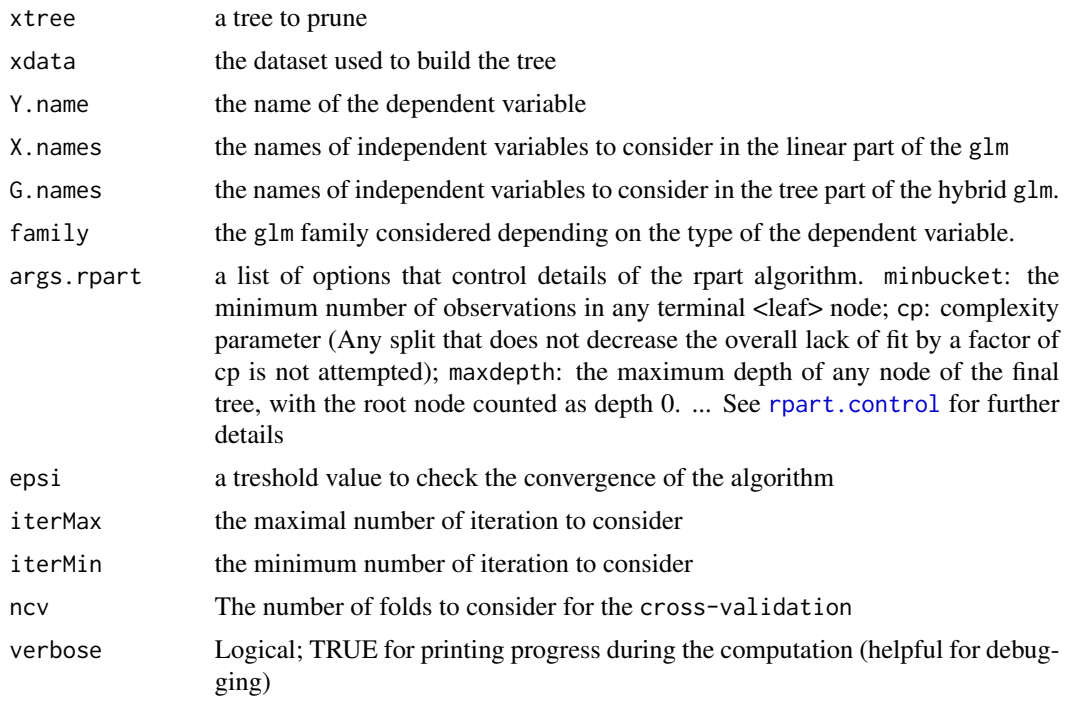

## Value

a list of five elements:

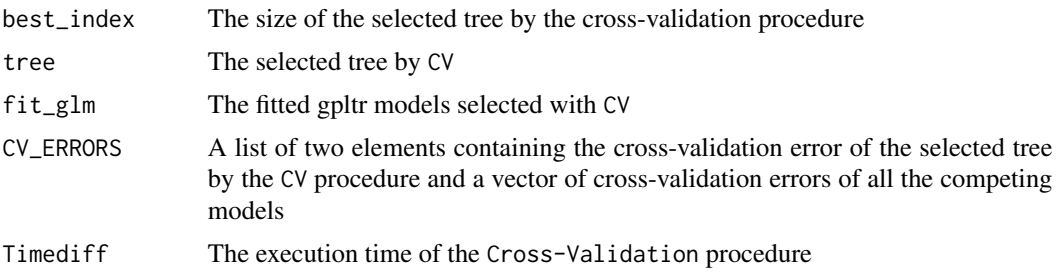

## Author(s)

Cyprien Mbogning

## References

Mbogning, C., Perdry, H., Toussile, W., Broet, P.: A novel tree-based procedure for deciphering the genomic spectrum of clinical disease entities. Journal of Clinical Bioinformatics 4:6, (2014)

## See Also

[best.tree.BIC.AIC](#page-7-1), [pltr.glm](#page-21-1)

#### Examples

```
## Not run:
##load the data set
data(data_pltr)
## set the parameters
args.rpart \le - list(minbucket = 40, maxdepth = 10, cp = 0)
family <- "binomial"
Y.name \leq - "Y"
X.nameS < - "G1"
G.names <- paste("G", 2:15, sep="")
## build a maximal tree
fit_pltr <- pltr.glm(data_pltr, Y.name, X.names, G.names, args.rpart = args.rpart,
                     family = family, iterMax = 5, iterMin = 3)
##prunned back the maximal tree by a cross-validation procedure
tree_selected <- best.tree.CV(fit_pltr$tree, data_pltr, Y.name, X.names, G.names,
     family = family, args.rpart = args.rpart, epsi = 0.001, iterMax = 5,
     iterMin = 3, ncv = 10)
plot(tree_selected$tree, main = 'CV TREE')
text(tree_selected$tree, minlength = 0L, xpd = TRUE, cex = .6)
## End(Not run)
```
<span id="page-13-1"></span>best.tree.permute *permutation test on a pltr model*

## Description

a unified permutation test procedure to select and test at the same time the selected tree

#### Usage

```
best.tree.permute(xtree, xdata, Y.name, X.names, G.names, B = 10,
args.rpart = list(op = 0, minbucket = 20, maxdepth = 10), epis = 0.001,iterMax = 5, iterMin = 3, family = "binomial", LEVEL = 0.05,
LB = FALSE, args.parallel = list(numWorkers = 1, type = "PSOCK"), verbose = TRUE)
```
#### Arguments

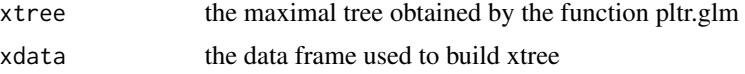

<span id="page-13-0"></span>

<span id="page-14-0"></span>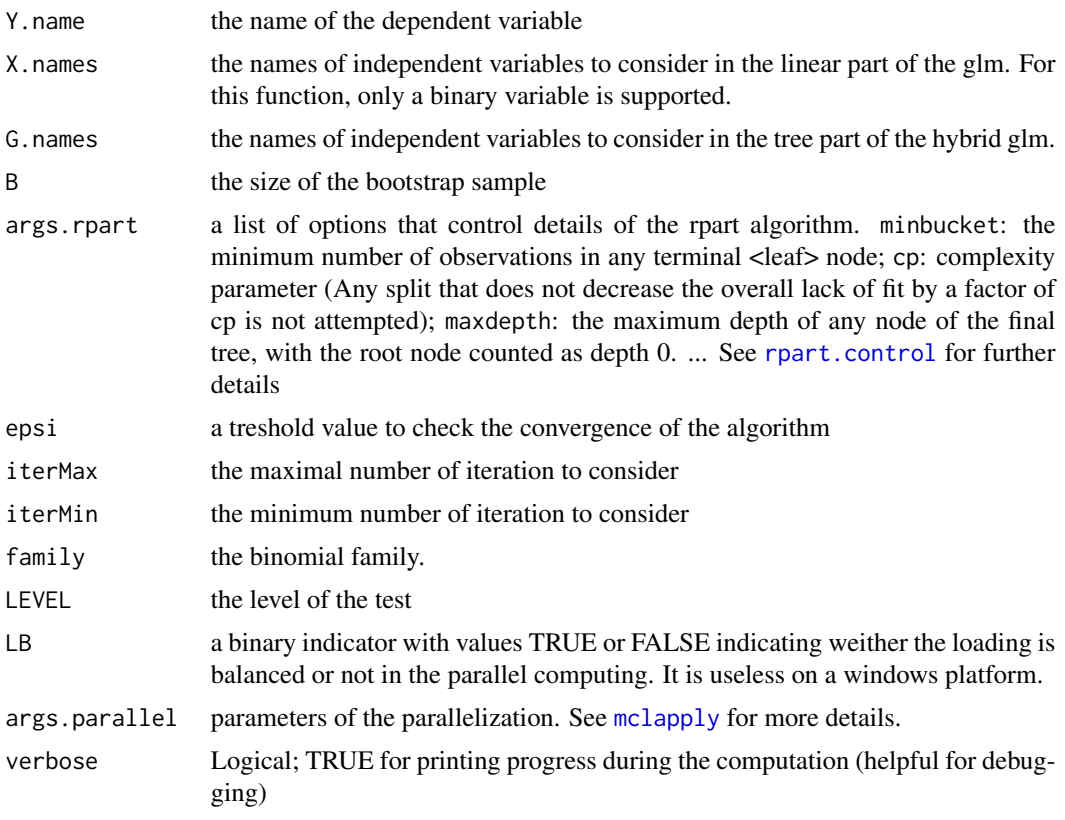

## Value

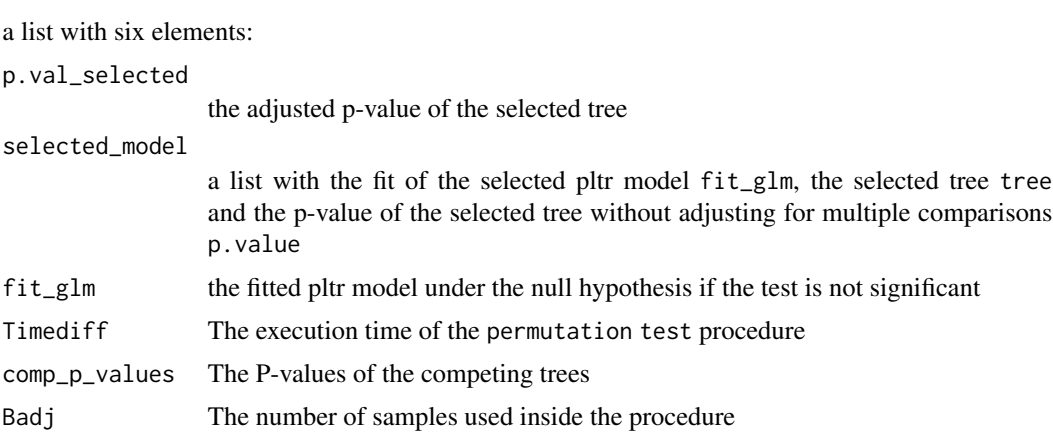

## Author(s)

Cyprien Mbogning

## See Also

[p.val.tree](#page-19-1), [best.tree.bootstrap](#page-9-1)

#### Examples

```
## Not run:
##load the data set
data(data_pltr)
## set the parameters
args.rpart \le list(minbucket = 40, maxdepth = 10, cp = 0)
family <- "binomial"
Y.name \leq - "Y"
X.nameS < - "G1"
G.names <- paste("G", 2:15, sep="")
## build a maximal tree
fit_pltr <- pltr.glm(data_pltr, Y.name, X.names, G.names, args.rpart = args.rpart,
                    family = family, iterMax = 5, iterMin = 3)
## select an test the selected tree by a permutation test procedure
args.parallel = list(numWorkers = 1, type = "PSOCK")
best_permute <- best.tree.permute(fit_pltr$tree, data_pltr, Y.name, X.names,
 G.names, B = 10, args.rpart = args.rpart, epsi = 0.001, iterMax = 5,
            iterMin = 3, family = family, LEVEL = 0.05, LB = FALSE,
## End(Not run) args.parallel = args.parallel)
```
burn *burn dataset*

#### Description

The burn data frame has 154 rows and 17 columns.

#### Usage

data(burn)

## Format

A data frame with 154 observations on the following 17 variables.

Obs Observation number

- Z1 Treatment: 0-routine bathing 1-Body cleansing
- Z2 Gender (0=male 1=female)
- Z3 Race: 0=nonwhite 1=white

<span id="page-15-0"></span>

#### <span id="page-16-0"></span>data\_pltr the control of the control of the control of the control of the control of the control of the control of the control of the control of the control of the control of the control of the control of the control of th

- Z4 Percentage of total surface area burned
- Z5 Burn site indicator: head 1=yes, 0=no
- Z6 Burn site indicator: buttock 1=yes, 0=no
- Z7 Burn site indicator: trunk 1=yes, 0=no
- Z8 Burn site indicator: upper leg 1=yes, 0=no
- Z9 Burn site indicator: lower leg 1=yes, 0=no
- Z10 Burn site indicator: respiratory tract 1=yes, 0=no
- Z11 Type of burn: 1=chemical, 2=scald, 3=electric, 4=flame
- T1 Time to excision or on study time
- D1 Excision indicator: 1=yes 0=no
- T2 Time to prophylactic antibiotic treatment or on study time
- D2 Prophylactic antibiotic treatment: 1=yes 0=no
- T3 Time to straphylocous aureaus infection or on study time
- D3 Straphylocous aureaus infection: 1=yes 0=no

#### Source

Klein and Moeschberger (1997) Survival Analysis Techniques for Censored and truncated data, Springer.

Ichida et al. Stat. Med. 12 (1993): 301-310.

## Examples

```
data(burn)
## maybe str(burn) ;
```
data\_pltr *gpltr data example*

#### Description

A data frame to test the functions of the package

### Usage

data(data\_pltr)

#### Format

A data frame with 3000 observations on the following 16 variables.

- G1 a numeric vector
- G<sub>2</sub> a factor with levels  $\theta$  1
- G3 a factor with levels 0 1
- G4 a factor with levels 0 1
- G5 a factor with levels 0 1
- G6 a binary numeric vector
- G7 a binary numeric vector
- G8 a binary numeric vector
- G9 a binary numeric vector
- G10 a binary numeric vector
- G11 a binary numeric vector
- G12 a binary numeric vector
- G13 a binary numeric vector
- G14 a binary numeric vector
- G15 a binary numeric vector
- Y a binary numeric vector

## Details

The numeric variable G1 is considered as offset in the simulated PLTR model; the variables G2,...,G5 are used to simulate the tree part, while G6,...,G15 are noise variables.

#### Examples

```
data(data_pltr)
## maybe str(data_pltr) ...
```
nested.trees *compute the nested trees*

## Description

Compute a sequence of nested competing trees for the prunning step

#### Usage

```
nested.trees(xtree, xdata, Y.name, X.names, MaxTreeSize = NULL,
family = "binomial", verbose = TRUE)
```
<span id="page-17-0"></span>

#### nested.trees 19

#### Arguments

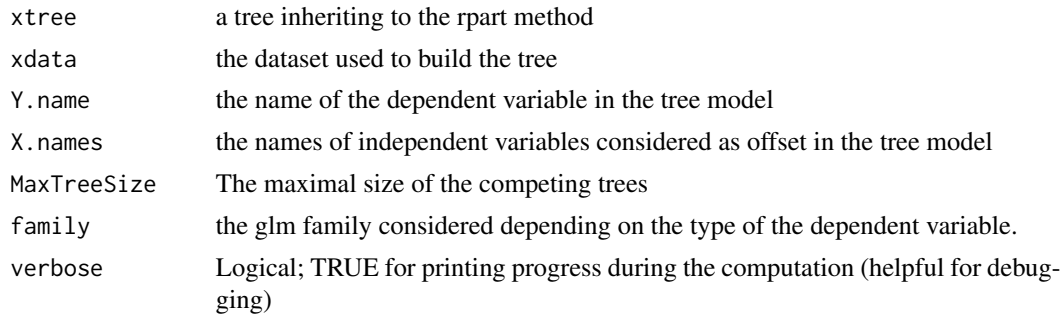

#### Value

a list with 4 elements:

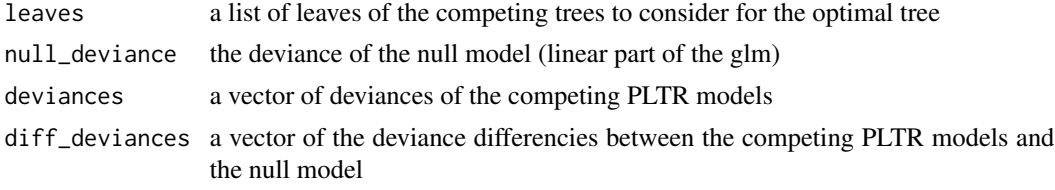

## Author(s)

Cyprien Mbogning and Wilson Toussile

## Examples

```
## Not run:
## load the data set
data(data_pltr)
args.rpart <- list(minbucket = 40, maxdepth = 10, cp = 0)
family <- "binomial"
Y.name <- "Y"
X.nameS < - "G1"
G.names <- paste("G", 2:15, sep="")
## build a maximal tree
fit_pltr <- pltr.glm(data_pltr, Y.name, X.names, G.names, args.rpart = args.rpart,
                     family = family,iterMax = 5, iterMin = 3)
## compute the competing trees
nested_trees <- nested.trees(fit_pltr$tree, data_pltr, Y.name, X.names,
                            MaxTreeSize = 10, family = family)
## End(Not run)
```
## Description

Test weither the selected tree by either BIC, AIC or CV procedure is significantly associated to the dependent variable or not, while adjusting for a confounding effect.

#### Usage

```
p.val.tree(xtree, xdata, Y.name, X.names, G.names, B = 10, args.rpart =
list(minbucket = 40, maxdepth = 10, cp = 0), epsi = 0.001, iterMax = 5,
iterMin = 3, family = "binomial", LB = FALSE,
args.parallel = list(numWorkers = 1), index = 4, verbose = TRUE)
```
## Arguments

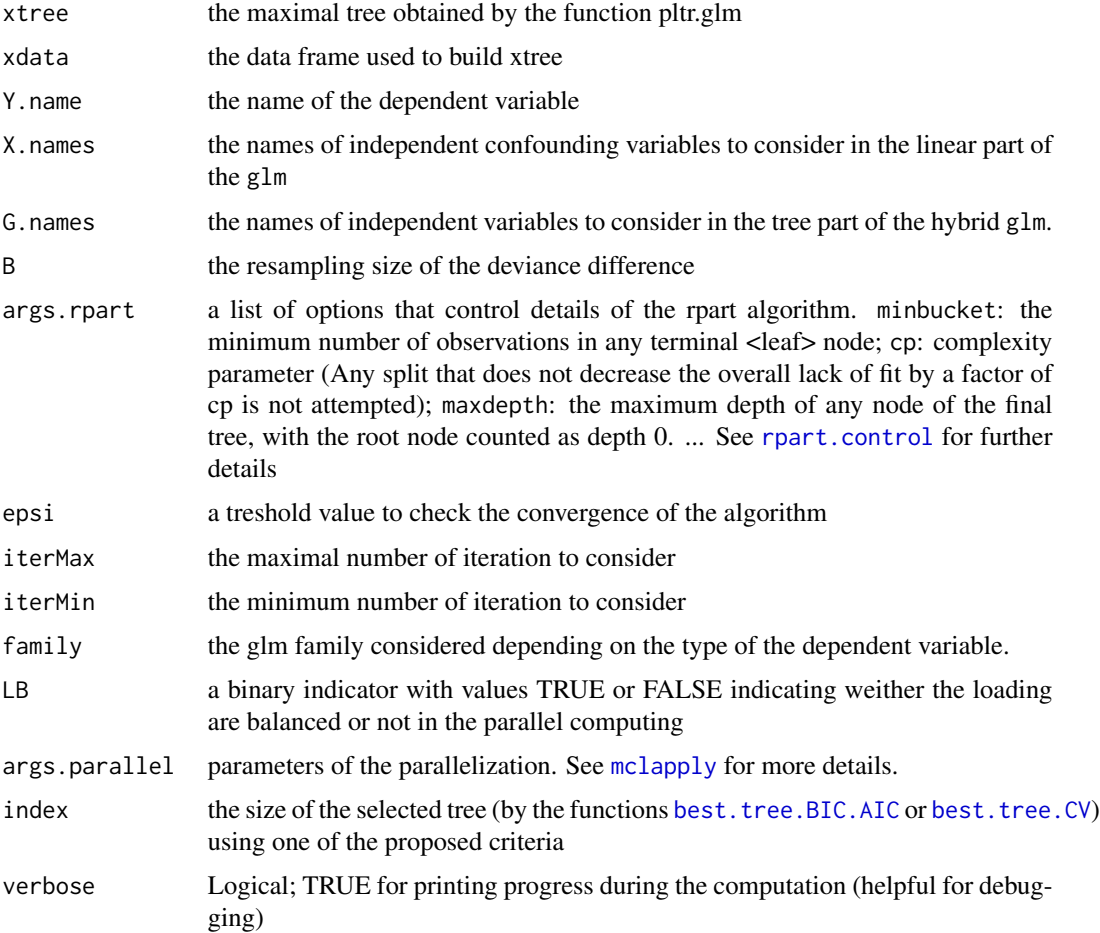

#### <span id="page-20-0"></span>p. val. tree 21

## Value

A list of three elements:

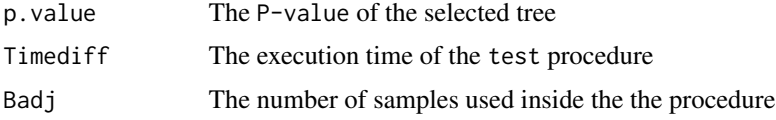

#### Author(s)

Cyprien Mbogning

#### References

Mbogning, C., Perdry, H., Toussile, W., Broet, P.: A novel tree-based procedure for deciphering the genomic spectrum of clinical disease entities. Journal of Clinical Bioinformatics 4:6, (2014)

Fan, J., Zhang, C., Zhang, J.: Generalized likelihood ratio statistics and WILKS phenomenon. Annals of Statistics 29(1), 153-193 (2001)

#### See Also

[best.tree.bootstrap](#page-9-1), [best.tree.permute](#page-13-1)

## Examples

```
## Not run:
## load the data set
data(data_pltr)
## set the parameters
args.rpart \le - list(minbucket = 40, maxdepth = 10, cp = 0)
family <- "binomial"
Y.name \leq - "Y"
X.nameS < - "G1"
G.names <- paste("G", 2:15, sep="")
## build a maximal tree
fit_pltr <- pltr.glm(data_pltr, Y.name, X.names, G.names, args.rpart = args.rpart,
                    family = family,iterMax = 5, iterMin = 3)
##prunned back the maximal tree by BIC or AIC criterion
tree_select <- best.tree.BIC.AIC(xtree = fit_pltr$tree,data_pltr,Y.name,
                                 X.names, family = family)
## Compute the p-value of the selected tree by BIC
args.parallel = list(numWorkers = 10, type = "PSOCK")
```
22 pltr.glm

```
index = tree_select$best_index[[1]]
p_value <- p.val.tree(xtree = fit_pltr$tree, data_pltr, Y.name, X.names, G.names,
            B = 100, args.rpart = args.rpart, epsi = 1e-3,
            iterMax = 5, iterMin = 3, family = family, LB = FALSE,
            args.parallel = args.parallel, index = index)
```
## End(Not run)

<span id="page-21-1"></span>pltr.glm *Partially tree-based regression model function*

## Description

The pltr.glm function is designed to fit an hybrid glm model with an additive tree part on a glm scale.

#### Usage

```
pltr.glm(data, Y.name, X.names, G.names, family = "binomial",
   args.rpart = list(cp = 0, minbucket = 20, maxdepth = 10),epsi = 0.001, iterMax = 5, iterMin = 3, verbose = TRUE)
```
#### Arguments

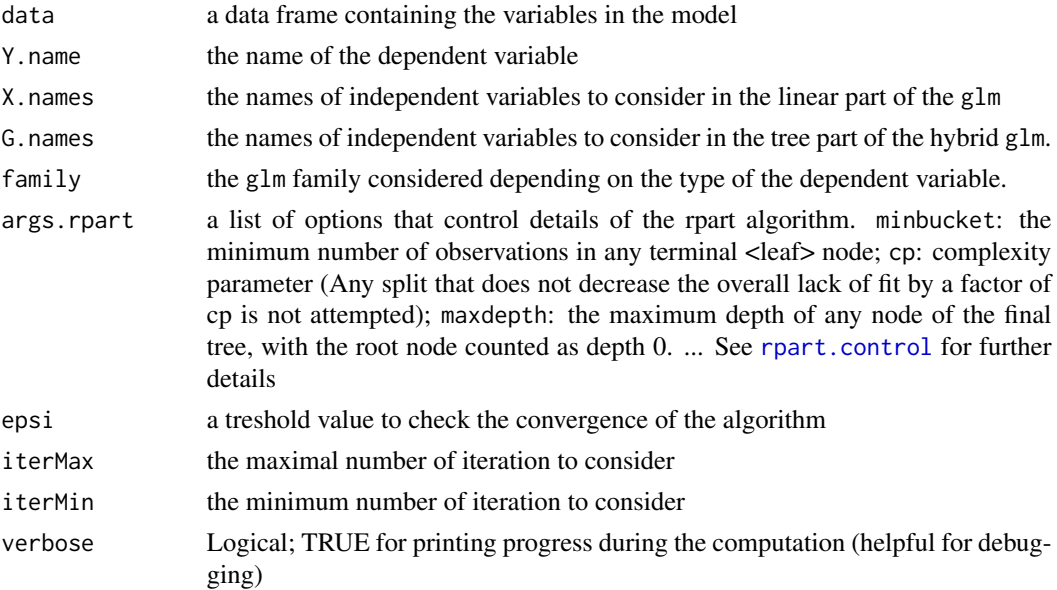

## Details

The pltr.glm function use an itterative procedure to fit the linear part of the glm and the tree part. The tree obtained at the convergence of the procedure is a maximal tree which overfits the data. It's then mandatory to prunned back this tree by using one of the proposed criteria (BIC, AIC and CV).

<span id="page-21-0"></span>

#### <span id="page-22-0"></span>pltr.glm 23

## Value

A list with four elements:

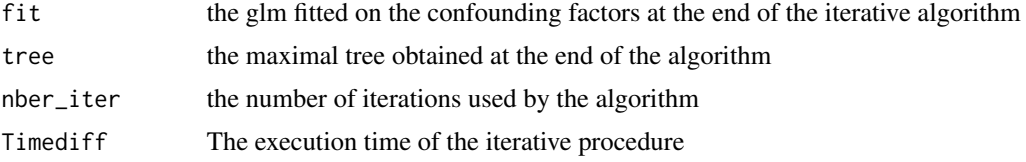

## Note

The tree obtained at the end of these itterative procedure usually overfits the data. It's therefore mendatory to use either [best.tree.BIC.AIC](#page-7-1) or [best.tree.CV](#page-11-1) to prunne back the tree.

#### Author(s)

Cyprien Mbogning and Wilson Toussile

#### References

Mbogning, C., Perdry, H., Toussile, W., Broet, P.: A novel tree-based procedure for deciphering the genomic spectrum of clinical disease entities. Journal of Clinical Bioinformatics 4:6, (2014)

Terry M. Therneau, Elizabeth J. Atkinson (2013) An Introduction to Recursive Partitioning Using the RPART Routines. Mayo Foundation.

Chen, J., Yu, K., Hsing, A., Therneau, T.M.: A partially linear tree-based regression model for assessing complex joint gene-gene and gene-environment effects. Genetic Epidemiology 31, 238- 251 (2007)

#### See Also

[rpart](#page-0-0)

## Examples

data(burn)

```
args.rpart < -list(minbucket = 10, maxdepth = 4, cp = 0, maxcomplete = 0,maxsurrogate = 0)family <- "binomial"
X.nameS = "Z2"Y.name = "D2"G.names = c('Z1','Z3','Z4','Z5','Z6','Z7','Z8','Z9','Z10','Z11')
pltr.burn <- pltr.glm(burn, Y.name, X.names, G.names, args.rpart = args.rpart,
                  family = family, iterMax = 4, iterMin = 3, verbose = FALSE)
```
## Not run: ## load the data set

```
data(data_pltr)
## set the parameters
args.rpart \le list(minbucket = 40, maxdepth = 10, cp = 0)
family <- "binomial"
Y.name <- "Y"
X.names < - "G1"
G.names <- paste("G", 2:15, sep="")
## build a maximal tree
fit_pltr <- pltr.glm(data_pltr, Y.name, X.names, G.names, args.rpart = args.rpart,
                    family = family,iterMax = 5, iterMin = 3)
plot(fit_pltr$tree, main = 'MAXIMAL TREE')
text(fit_pltr$tree, minlength = 0L, xpd = TRUE, cex = .6)
## End(Not run)
```
<span id="page-23-1"></span>predict\_bagg.pltr *prediction on new features*

## Description

Prediction on new features using a set of bagging pltr models

## Usage

```
predict_bagg.pltr(bag_pltr, Y.name, newdata, type = "response",
                  thresshold = seq(0, 1, by = 0.1)
```
## Arguments

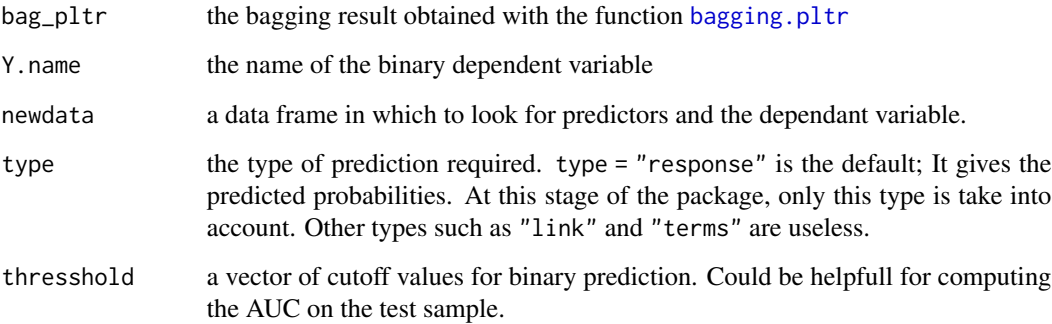

<span id="page-23-0"></span>

## <span id="page-24-0"></span>Value

A list with 8 elements

FINAL\_PRED\_IND1

A list of size the length of the thresshold vector, containing the final prediction of each individual of the testing data by the bagging procedure using the majority rule (the modal prediction).

FINAL\_PRED\_IND2

A list of size the length of the thresshold vector, containing the final prediction of each individual of the testing data by the bagging procedure using the mean estimated probability.

- PRED\_ERROR1 A vector of estimated errors of the Bagging procedure on the test sample for each thresshold value using FINAL\_PRED\_IND1.
- PRED\_ERROR2 A vector of estimated errors of the Bagging procedure on the test sample for each thresshold value using FINAL\_PRED\_IND2.
- CONF1 A list of confusion matrix using FINAL\_PRED\_IND1

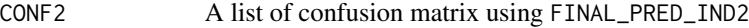

PRED\_ERRORS\_PBP

A list of size the length of the thresshold vector. Each element representing the prediction error obtained via each predictor in the bagging sequence for each thresshold value

PRED\_ERROR\_PBP A vector containing the mean of PRED\_ERRORS\_PBP for each thresshold value

## Author(s)

Cyprien Mbogning

#### References

Mbogning, C., Perdry, H., Broet, P.: A Bagged partially linear tree-based regression procedure for prediction and variable selection. Human Heredity (To appear), (2015)

#### See Also

[bagging.pltr](#page-5-1), [predict.glm](#page-0-0)

#### Examples

```
## Not run:
## load the data set
data(burn)
## set the parameters
args.rpart <- list(minbucket = 10, maxdepth = 4, cp = 0, maxsurrogate = 0)
family <- "binomial"
Y.name <- "D2"
```

```
X.names < - "Z2"
G.names <- c('Z1','Z3','Z4','Z5','Z6','Z7','Z8','Z9','Z10','Z11')
args.parallel = list(numWorkers = 1)
## Bagging a set of basic unprunned pltr predictors
Bag.burn <- bagging.pltr(burn, Y.name, X.names, G.names, family,
             args.rpart,epsi = 0.01, iterMax = 4, iterMin = 3,
            Bag = 20, verbose = FALSE, doprune = FALSE)
## Use the bagging procedure to predict new features
# ?predict_bagg.pltr
Pred_Bag.burn <- predict_bagg.pltr(Bag.burn, Y.name, newdata = burn,
                type = "response", thresshold = seq(0, 1, by = 0.1))
## The confusion matrix for each thresshold value using the majority vote
Pred_Bag.burn$CONF1
## End(Not run)
```
predict\_pltr *prediction*

## Description

prediction on new features using a pltr tree and the name of the confounding variable

## Usage

```
predict_pltr(xtree, xdata, Y.name, X.names, newdata, type = "response",
              family = 'binomial', thresshold = seq(0.1, 0.9, by = 0.1))
```
#### **Arguments**

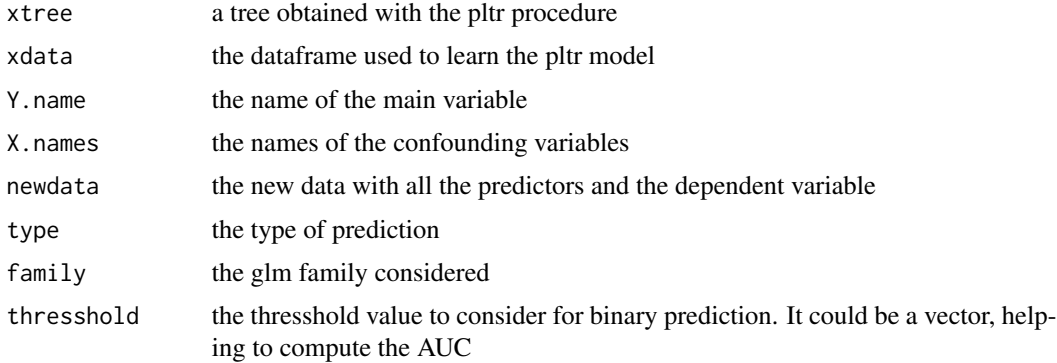

<span id="page-25-0"></span>

#### <span id="page-26-0"></span>tree2glm 27

## Value

A list of two element

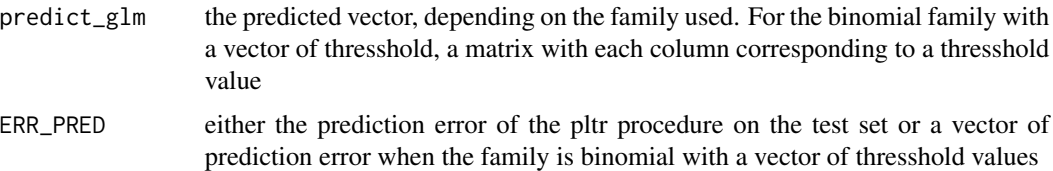

## Author(s)

Cyprien Mbogning

## References

Mbogning, C., Perdry, H., Toussile, W., Broet, P.: A novel tree-based procedure for deciphering the genomic spectrum of clinical disease entities. Journal of Clinical Bioinformatics 4:6, (2014)

## See Also

[pltr.glm](#page-21-1), [predict.glm](#page-0-0)

## Examples

##

tree2glm *tree to GLM*

## Description

fit the PLTR model for a given tree. The tree is coerced into dummy covariates.

## Usage

```
tree2glm(xtree, xdata, Y.name, X.names, family = "binomial")
```
## Arguments

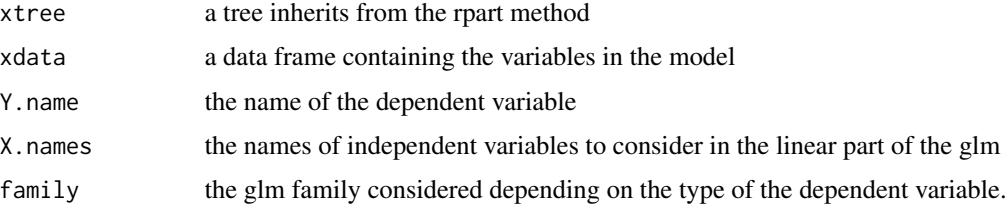

### Value

the pltr fitted model (fit)

## Author(s)

Cyprien Mbogning and Wilson Toussile

## Examples

```
## Not run:
##load the data set
data(data_pltr)
## set the parameters
args.rpart <- list(minbucket = 40, cp = 0)
family <- "binomial"
Y.name \leftarrow "Y"
X.nameS < - "G1"
G.names <- paste("G", 2:15, sep="")
## build a maximal tree
fit_pltr <- pltr.glm(data_pltr, Y.name, X.names, G.names, args.rpart = args.rpart,
                     family = family, iterMax = 5, iterMin = 3)
## Coerce a tree into a glm model using the confonding factor
fit_glm <- tree2glm(fit_pltr$tree, data_pltr, Y.name, X.names,
                    family = family)
summary(fit_glm)
## End(Not run)
```
tree2indicators *From a tree to indicators (or dummy variables)*

### Description

Coerces a given tree structure to binary covariates.

#### Usage

```
tree2indicators(fit)
```
#### Arguments

fit a tree structure inheriting to the rpart method

<span id="page-27-0"></span>

#### <span id="page-28-0"></span>VIMPBAG 29

## Value

a list of indicators

#### Author(s)

Cyprien Mbogning and Wilson Toussile

## Examples

```
## Not run:
## load the data set
data(data_pltr)
## set the parameters
args.rpart <- list(minbucket = 40, xval = 10, cp = 0)
family <- "binomial"
Y.name <- "Y"
X.nameS < - "G1"
G.names <- paste("G", 2:15, sep="")
## build a maximal tree
fit_pltr <- pltr.glm(data_pltr, Y.name, X.names, G.names, args.rpart = args.rpart,
                     family = family, iterMax = 5, iterMin = 3)
## Compute a list of indicator from the leaves of the tree fitted tree
tree2indicators(fit_pltr$tree)
## End(Not run)
```
VIMPBAG *score of importance for variables*

#### Description

Several variable importance scores are computed: the deviance importance score (DIS), the permutation importance score (PIS), the depth deviance importance score (DDIS), the minimal depth importance score (MinDepth) and the occurence score (OCCUR).

#### Usage

```
VIMPBAG(BAGGRES, data, Y.name)
```
## <span id="page-29-0"></span>Arguments

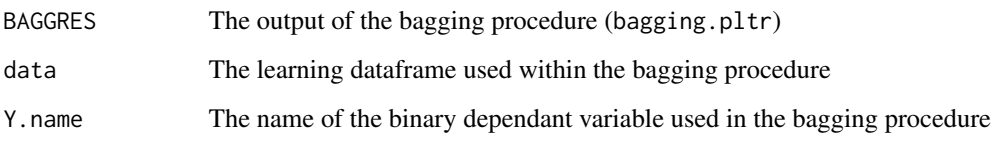

## Details

several choices for variable selection using the bagging procedure are proposed. A discussion about the scores of importance PIS, DIS, and DDIS is available in Mbogning et al. 2015

## Value

A list with 9 elements

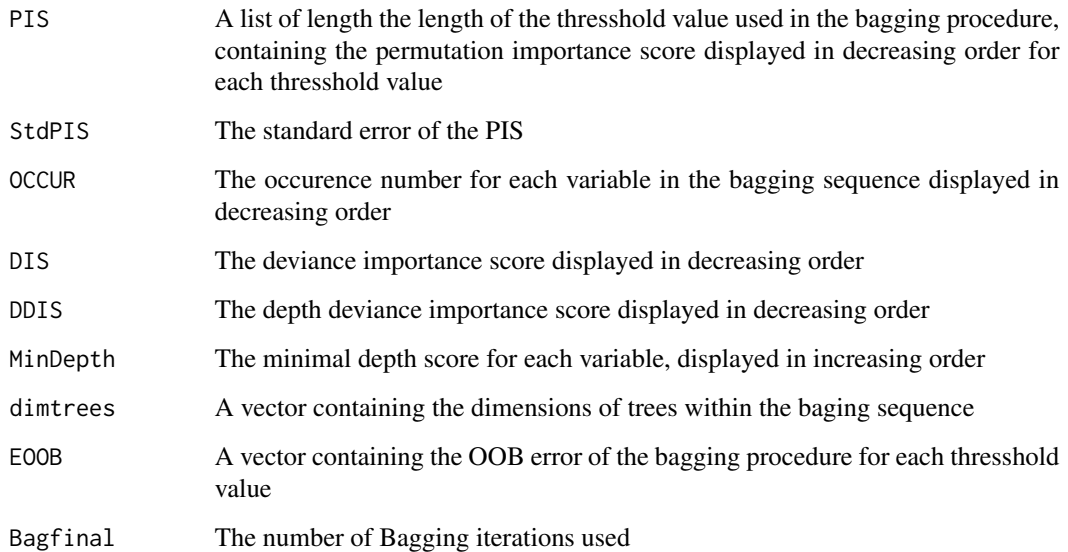

## Author(s)

Cyprien Mbogning

## References

Mbogning, C., Perdry, H., Broet, P.: A Bagged partially linear tree-based regression procedure for prediction and variable selection. Human Heredity (To appear), (2015)

## See Also

[bagging.pltr](#page-5-1)

#### VIMPBAG 31

#### Examples

```
## Not run:
## load the data set
data(burn)
## set the parameters
args.rpart <- list(minbucket = 10, maxdepth = 4, cp = 0, maxsurrogate = 0)
family <- "binomial"
Y.name <- "D2"
X.names <- "Z2"
G.names <- c('Z1','Z3','Z4','Z5','Z6','Z7','Z8','Z9','Z10','Z11')
args.parallel = list(numWorkers = 1)
## Bagging a set of basic unprunned pltr predictors
Bag.burn <- bagging.pltr(burn, Y.name, X.names, G.names, family,
            args.rpart,epsi = 0.01, iterMax = 4, iterMin = 3,
            Bag = 20, verbose = FALSE, doprune = FALSE)
## Several importance scores for variables, using the bagging procedure
Var_Imp_BAG.burn <- VIMPBAG(Bag.burn, burn, Y.name)
## Importance score using the permutaion method for each thresshold value
Var_Imp_BAG.burn$PIS
## Importance score using the deviance criterion
Var_Imp_BAG.burn$DIS
## End(Not run)
```
# <span id="page-31-0"></span>Index

∗ Machine Learning bagging.pltr, [6](#page-5-0) best.tree.CV, [12](#page-11-0) pltr.glm, [22](#page-21-0) predict\_bagg.pltr, [24](#page-23-0) VIMPBAG, [29](#page-28-0) ∗ datasets burn, [16](#page-15-0) data\_pltr, [17](#page-16-0) ∗ documentation bag.aucoob, [5](#page-4-0) bagging.pltr, [6](#page-5-0) best.tree.BIC.AIC, [8](#page-7-0) best.tree.bootstrap, [10](#page-9-0) best.tree.CV, [12](#page-11-0) best.tree.permute, [14](#page-13-0) nested.trees, [18](#page-17-0) p.val.tree, [20](#page-19-0) pltr.glm, [22](#page-21-0) predict\_bagg.pltr, [24](#page-23-0) predict\_pltr, [26](#page-25-0) tree2glm, [27](#page-26-0) tree2indicators, [28](#page-27-0) VIMPBAG, [29](#page-28-0) ∗ package GPLTR-package, [2](#page-1-0) ∗ test best.tree.bootstrap, [10](#page-9-0) best.tree.permute, [14](#page-13-0) p.val.tree, [20](#page-19-0) ∗ tree best.tree.BIC.AIC, [8](#page-7-0) pltr.glm, [22](#page-21-0) ∗ variable selection VIMPBAG, [29](#page-28-0) bag.aucoob, [5](#page-4-0) bagging.pltr, *[5](#page-4-0)*, [6,](#page-5-0) *[24,](#page-23-0) [25](#page-24-0)*, *[30](#page-29-0)* best.tree.BIC.AIC, [8,](#page-7-0) *[13](#page-12-0)*, *[20](#page-19-0)*, *[23](#page-22-0)*

best.tree.bootstrap, [10,](#page-9-0) *[15](#page-14-0)*, *[21](#page-20-0)*

best.tree.CV, *[9](#page-8-0)*, [12,](#page-11-0) *[20](#page-19-0)*, *[23](#page-22-0)* best.tree.permute, [14,](#page-13-0) *[21](#page-20-0)* burn, [16](#page-15-0) data\_pltr, [17](#page-16-0) GPLTR *(*GPLTR-package*)*, [2](#page-1-0) GPLTR-package, [2](#page-1-0) mclapply, *[7](#page-6-0)*, *[11](#page-10-0)*, *[15](#page-14-0)*, *[20](#page-19-0)* nested.trees, [18](#page-17-0) p.val.tree, *[12](#page-11-0)*, *[15](#page-14-0)*, [20](#page-19-0) pltr.glm, *[9](#page-8-0)*, *[13](#page-12-0)*, [22,](#page-21-0) *[27](#page-26-0)* predict.glm, *[25](#page-24-0)*, *[27](#page-26-0)* predict\_bagg.pltr, *[8](#page-7-0)*, [24](#page-23-0) predict\_pltr, [26](#page-25-0) rpart, *[23](#page-22-0)* rpart.control, *[6](#page-5-0)*, *[11](#page-10-0)*, *[13](#page-12-0)*, *[15](#page-14-0)*, *[20](#page-19-0)*, *[22](#page-21-0)* tree2glm, [27](#page-26-0) tree2indicators, [28](#page-27-0) VIMPBAG, [29](#page-28-0)